## Eos and OMOCL

Severin Kohler, severin.kohler@charite.de April 3, 2023

Berlin Institute of Health

## OMOP

- Common Data Model (CDM)
- used to harmonize EHR data for secondary use
- aims to also standardize terminologies (vocabularies)
- originated from pharmacy (medicament side effects)

- datamodel manifested as e.g. ddls for postgres
- opensource including tooling for ETL and analysis
- very **pragmatic** and functional approach
- CDM is condensed to important fields

### OMOP CDM

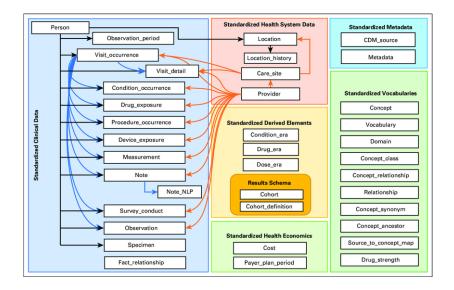

- Measurement
- measurement\_concept, value, unit, date time
- each data element is represented as a row in a table
- e.g. 4152194 for systolic bloodpressure

- OMOP vocabularies
- contains many **nomenclatures and classifications** (LOINC, SNOMED, R×Norm, ...)
- per domain a set of concepts is defined as standard
- non standardized concepts are mapped against these ones
- allowed concepts depend on target domain/table

- popular in research
- simple use
- federated analytics
- openEHR has the data to populate it

## Archetypes-to-CDM

- archetypes are more viable then templates
- most of the data types are **easy to map** e.g. text to text etc.
- date times
- Coded Text to CDM Concept
- EHR to Person

- DateTimes
- limited linking of records
- less semantic rich model
- sometimes hard to downgrade data into CDM

#### Coded text transformation

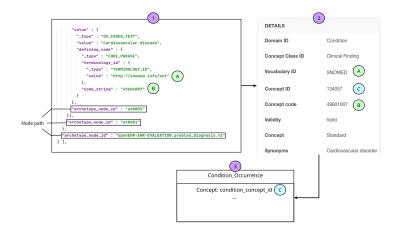

- link EHR to Person
- data **population** from **archetype** is easy
- otherwise can be **populated** as a **second step** to the person
- as long as link is existent

# OMOP Conversion Language (OMOCL)

- simple DSL that takes a list of openEHR paths or direct codes
- archetype-to-CDM
- converts paths to CDM fields
- declarative
- no full bloom DSL

- tailored to mission
- has some basic features
- e.g. path manipulation terminal like via . ../, fields can be set **optional** etc.

#### • 34 mappings done

• https://github.com/SevKohler/OMOCL/wiki

#### Example

## Eos

- server that loads and executes OMOCL mappings
- REST API
- connected to an openEHR platform

#### Architecture

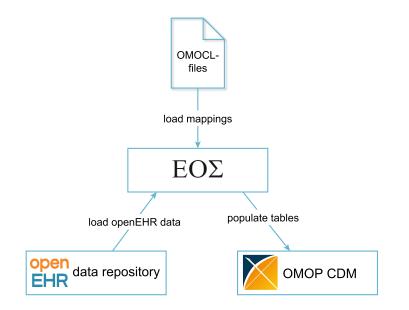

- if **required** field is **missing**, transformation is **ignored** (log-file)
- CDM optional fields can be set required via config
- non-optional ones not
- tool **automatically** resolves **vocab mappings** for standard concepts
- one keyword to address multiple fields e.g. date and date\_time etc.

- when openEHR internal coding added as vocab
- tool will then be able to resolve those
- enabling openEHR internal codings to CDM concept transformation

- test data only accessible because of FHIR-bridge
- openEHR community was **not able** to provide **sample data** even though several people were requested
- semantic downgrade

- polish documentation
- add more mappings in cooperation with the community
- polish code and extend functionality
- add guideline to add mappings
- ...

Thank you for your attention!

- /composition
- /person
- /ehr
- /generate-eras-period

- used to create alias
- creates for each EHR id one Person
- or for a specific list
- EHR id has to exist in the platform
- required to use the other endpoints

- person table is either populated blank
- or using compositions loading person\_data mappings
- for each EHR a person is generated and linked

]}

4

#### OMOP Bridge / /person / load specific

| POST   | \[ {{base_ur} } }                                                                 | }}/person                      |  |
|--------|-----------------------------------------------------------------------------------|--------------------------------|--|
| Params | Auth Headers (8)                                                                  | Body • Pre-req. Tests Settings |  |
| raw 🗸  | JSON 🗸                                                                            |                                |  |
|        | {"ehrIds" : [                                                                     |                                |  |
|        | "1f35ab0b-092e-487d-86fa-024c5dc066b0",<br>"1f35ab0b-092e-487d-86fa-024c5dc066b0" |                                |  |

- $\bullet\,$  used to convert compositions from EHR
- either all
- or specific ones
- EHR id has to exist in the platform
- requires that EHR id is mapped using /person before

| POST   | ~             | {{base_url} | }/ehr    |           |        |          |
|--------|---------------|-------------|----------|-----------|--------|----------|
| Params | Auth H        | eaders (8)  | Body 🔵   | Pre-req.  | Tests  | Settings |
| raw 🗸  | JSON          | ~           |          |           |        |          |
| 1      | {"ehrIds"     | : [         |          |           |        |          |
| 2      | ····"1f35     | ab0b-092e   | -487d-86 | fa-024c5d | c066b0 | ",       |
| 3      | · · · · "54da | 3cbd-18ad   | -4bcf-b7 | f7-9beaa8 | 2d722f |          |
| 4      | 11            |             |          |           |        |          |

- on-demand mapping of single composition for an ehr
- url path same as in openEHR
- mapping to person is automatic
- takes xml or json composition

## /composition example

| POST         | {{base_url}}/ehr/{{ehr_id}}/composition                 |  |  |  |  |
|--------------|---------------------------------------------------------|--|--|--|--|
| Params       | Auth Headers (8) Body • Pre-req. Tests Settings         |  |  |  |  |
| raw V JSON V |                                                         |  |  |  |  |
| 1 {          |                                                         |  |  |  |  |
|              | "_type" : "COMPOSITION",                                |  |  |  |  |
|              | "name" : {                                              |  |  |  |  |
|              | "_type" : "DV_TEXT",                                    |  |  |  |  |
|              | "value" : "Blutdruck"                                   |  |  |  |  |
| 6            | 3.                                                      |  |  |  |  |
| iody 🗸       | 200 OK 12                                               |  |  |  |  |
| Pretty       | Raw Preview Visualize JSON ~ =                          |  |  |  |  |
| 93           | "idAsLong": 44789059                                    |  |  |  |  |
| 94           | },                                                      |  |  |  |  |
| 95           | "idAsLong": 144                                         |  |  |  |  |
| 96           | },                                                      |  |  |  |  |
| 97           | "measurementConcept": {                                 |  |  |  |  |
| 98           | "id": 4152194,                                          |  |  |  |  |
| 99           | "conceptName": "Systolic blood pressure",               |  |  |  |  |
| 100          | "domainId": "Measurement",                              |  |  |  |  |
| 101          | <pre>"vocabularyId": "SNOMED",</pre>                    |  |  |  |  |
| 102          | <pre>"conceptClassId": "Observable Entity",</pre>       |  |  |  |  |
| 103          | "standardConcept": "S",                                 |  |  |  |  |
| 104          | "conceptCode": "271649006",                             |  |  |  |  |
| 105          | "validStartDate": "2002-01-30T23:00:00.000+00:00",      |  |  |  |  |
| 106          | "validEndDate": "2099-12-30T23:00:00.000+00:00",        |  |  |  |  |
| 107          | "invalidReason": null,                                  |  |  |  |  |
| 108          | "idAsLong": 4152194                                     |  |  |  |  |
| 109          | },                                                      |  |  |  |  |
| 110          | "measurementDate": "2012-09-16T22:00:00.000+00:00",     |  |  |  |  |
| 111          | "measurementDateTime": "2012-09-16T22:00:00.000+00:00". |  |  |  |  |

- generates the Standard Derived Elements
- thinks like a DRUG\_ERA, CONDITION\_ERA.
- standardized scripts are provided by the OHDSI community
- these are executed either manually via the endpoint or with a cron job.